#### **Anexo V: Manual de usuario**

Trabajo de Fin de Grado Grado en Ingeniería Informática

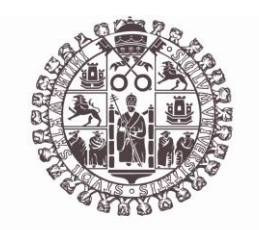

### **VNiVERSiDAD D SALAMANCA**

Julio de 2023

Autor Francisco José Cruz Pérez

Tutor/a André Felipe Sales Mendes Héctor Sánchez San Blas

# <u>Índice de contenido</u>

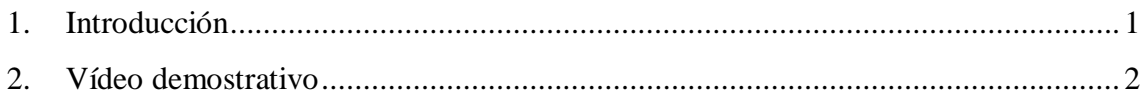

## <span id="page-2-0"></span>1. Introducción

En este documento se tiene como objetivo explicar la funcionalidad y la forma de interactuar con el sistema.

## <span id="page-3-0"></span>2. Vídeo demostrativo

El video describe cómo se puede interactuar con la aplicación móvil, y está disponible en el siguiente enlace: [https://youtu.be/\\_KrAZ03p1D8](https://youtu.be/_KrAZ03p1D8)